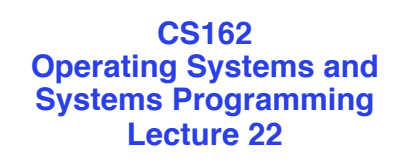

## **Security (II)**

April 16, 2012 Anthony D. Joseph and Ion Stoica http://inst.eecs.berkeley.edu/~cs162

#### **Recap: Security Requirements in Distributed Systems**

- Authentication – Ensures that a user is who is claiming to be
- Data integrity

– Ensure that data is not changed from source to destination or after being written on a storage device

- Confidentiality
	- Ensures that data is read only by authorized users
- Non-repudiation
	- Sender/client can't later claim didn't send/write data
	- Receiver/server can't claim didn't receive/write data

4/16/2012 Anthony D. Joseph and Ion Stoica CS162 ©UCB Spring2012 22.2

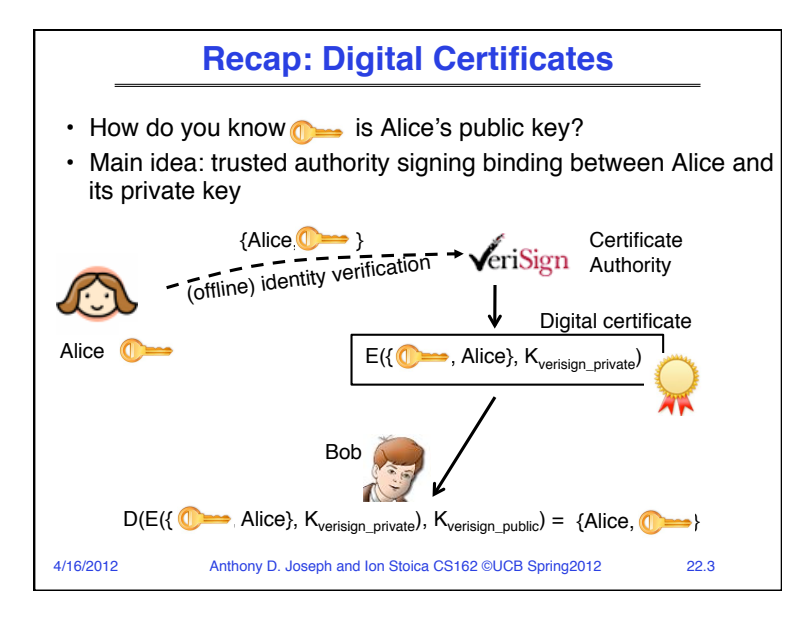

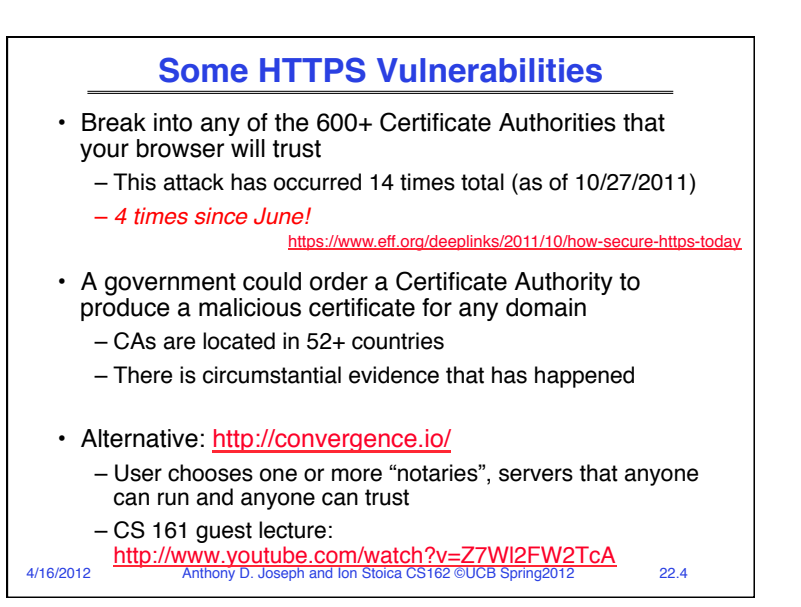

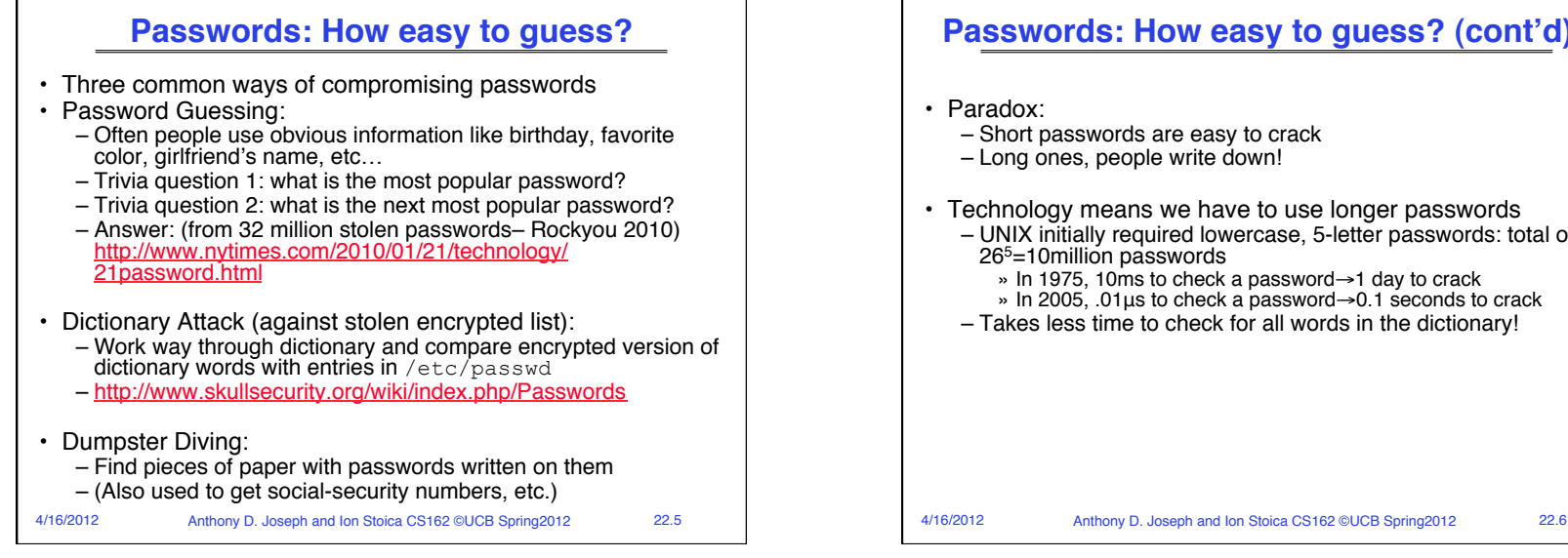

## **Passwords: How easy to guess? (cont'd)**

- Short passwords are easy to crack
- Long ones, people write down!
- Technology means we have to use longer passwords
	- UNIX initially required lowercase, 5-letter passwords: total of 265=10million passwords
		- » In 1975, 10ms to check a password→1 day to crack
	- » In 2005, .01μs to check a password→0.1 seconds to crack
	- Takes less time to check for all words in the dictionary!

# **Passwords: Making harder to crack** • Can't make it impossible to crack, but can make it harder

- Technique 1: Extend everyone's password with a unique number ("Salt" stored in password file)
	- Early UNIX used 12-bit "salt"  $\rightarrow$  dictionary attacks 4096x harder
	- Without salt, could pre-compute all the words in the dictionary hashed with UNIX algorithm (modern salts are 48-128 bits)
- Technique 2: Require more complex passwords
	- Make people use at least 8-character passwords with uppercase, lower-case, and numbers
		- » 70<sup>8</sup>=6x10<sup>14</sup>=6million seconds=69 days@0.01us/check (no salt)
	- Unfortunately, people still pick common patterns » e.g. Capitalize first letter of common word, add one digit
- Technique 3: Delay checking of passwords
	- If attacker doesn't have access to /etc/passwd, delay every remote login attempt by 1 second
	- Makes it infeasible for rapid-fire dictionary attack

4/16/2012 Anthony D. Joseph and Ion Stoica CS162 ©UCB Spring2012 22.7

#### 4/16/2012 Anthony D. Joseph and Ion Stoica CS162 ©UCB Spring2012 22.8 **Passwords: Making harder to crack (cont'd)** • Technique 4: Assign very long passwords/passphrases – Can have more entropy (more randomness→harder to crack) – Embed password in a smart card (or ATM card) » Requires physical theft to steal password » Can require PIN from user before authenticates self – Better: have smartcard generate pseudorandom number » Client and server share initial seed » Each second/login attempt advances random number • Technique 5: "Zero-Knowledge Proof" – Require a series of challenge-response questions » Distribute secret algorithm to user » Server presents number; user computes something from number; returns answer to server; server never asks same "question" twice – Often performed by smartcard plugged into system • Technique 6: Replace password with Biometrics – Use of one or more intrinsic physical or behavioral traits to identify someone – Examples: fingerprint/palm reader, iris/retinal scanner

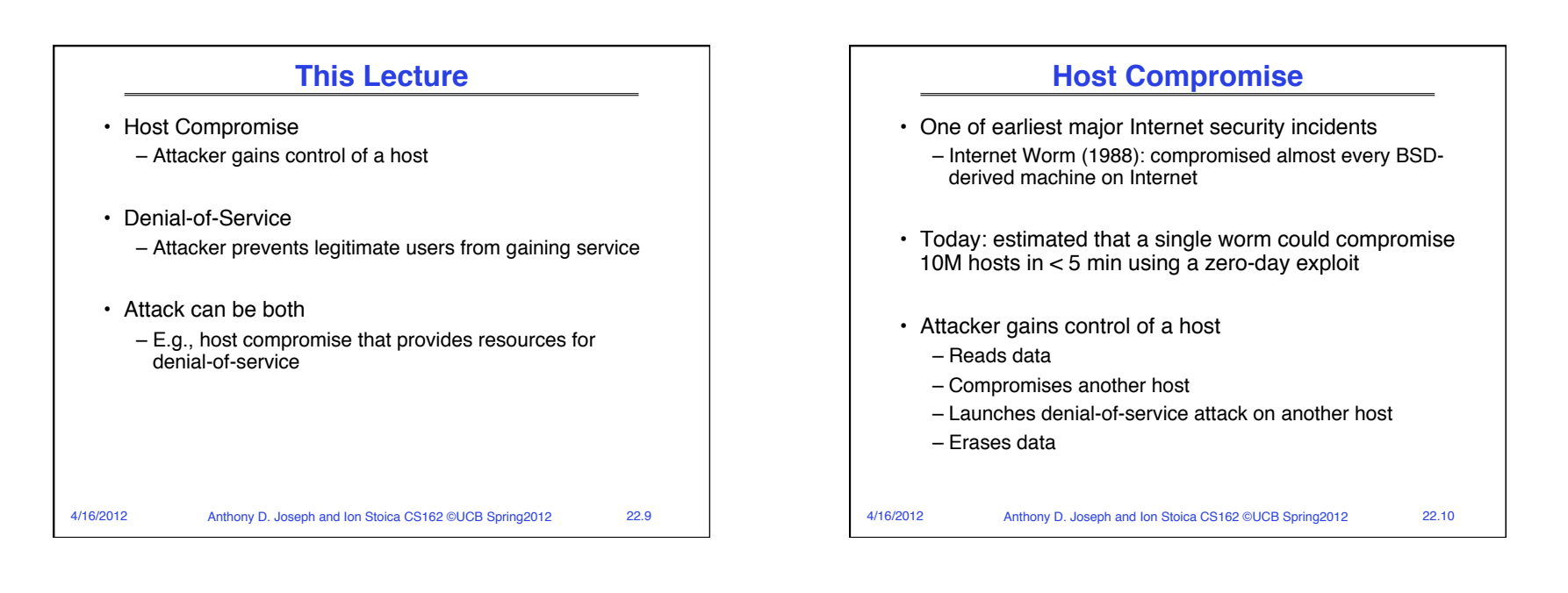

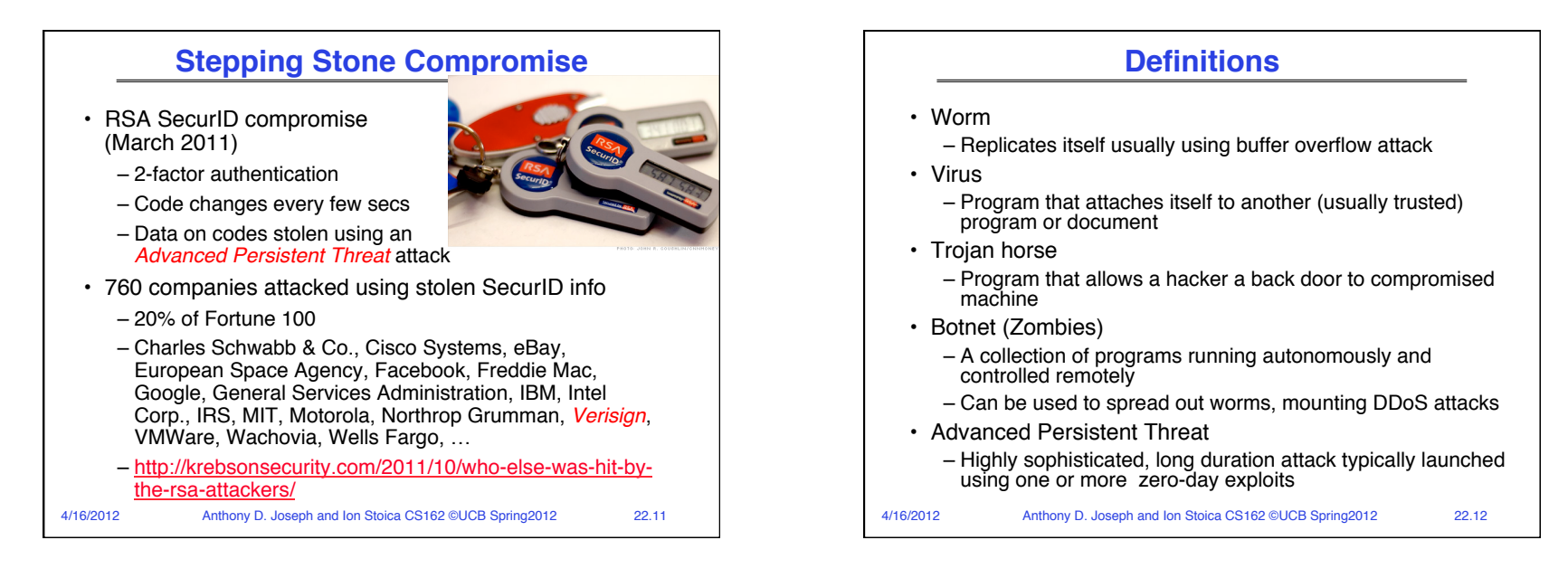

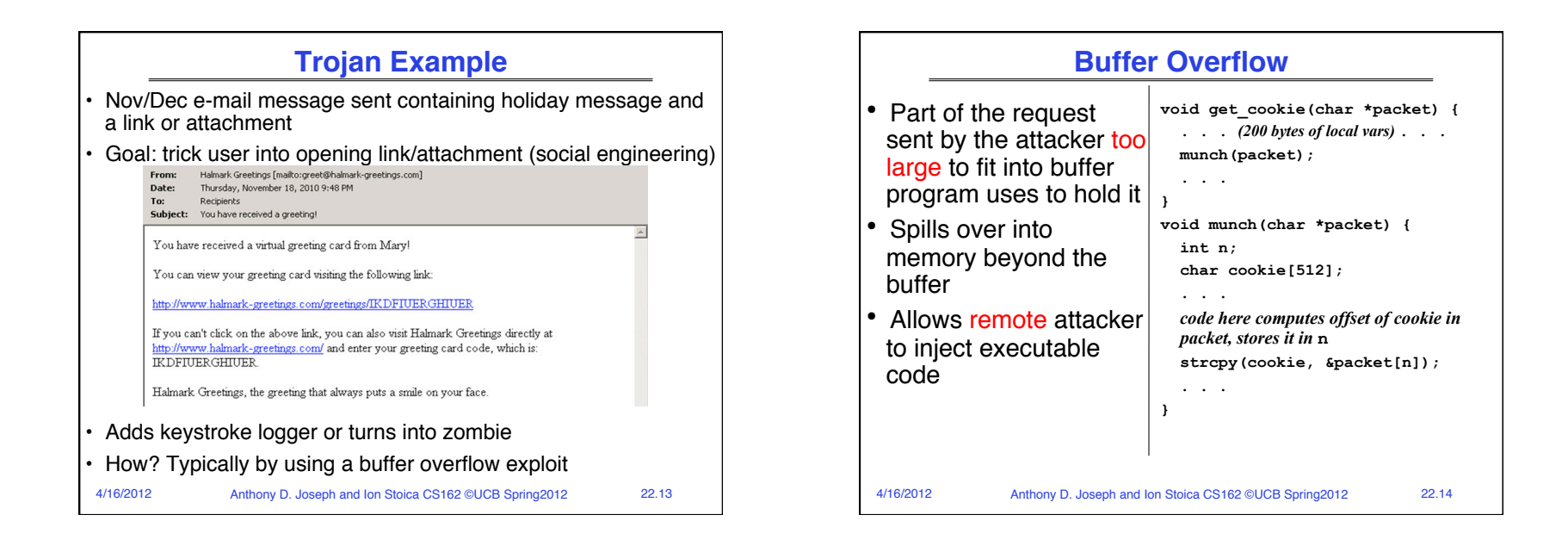

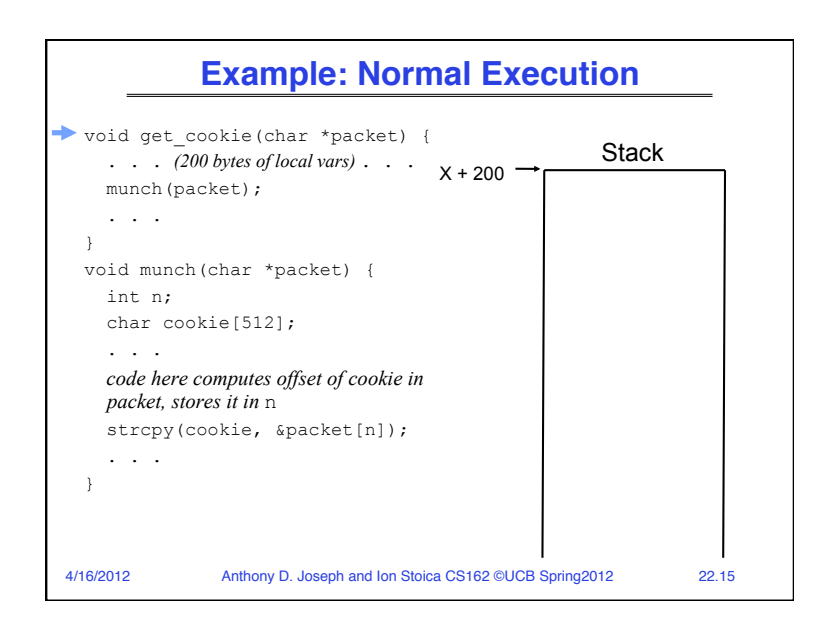

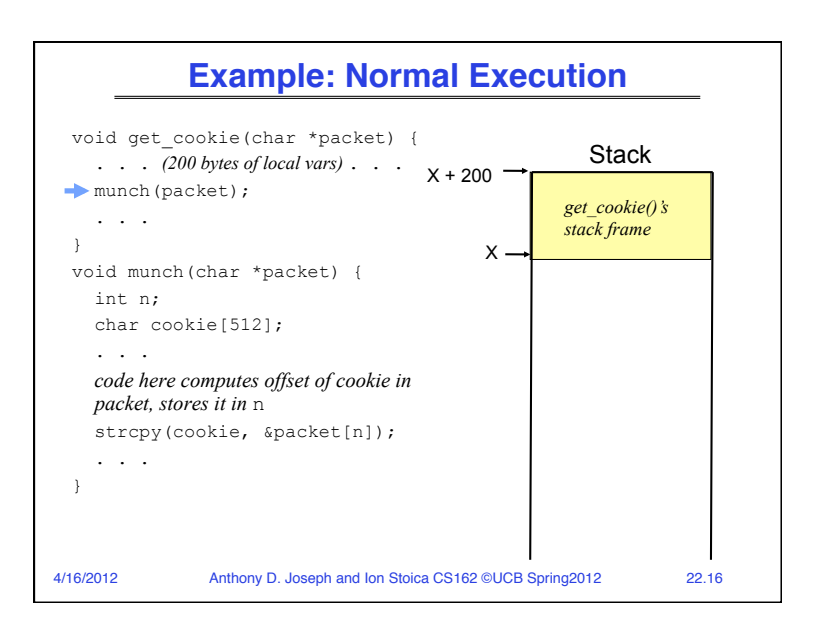

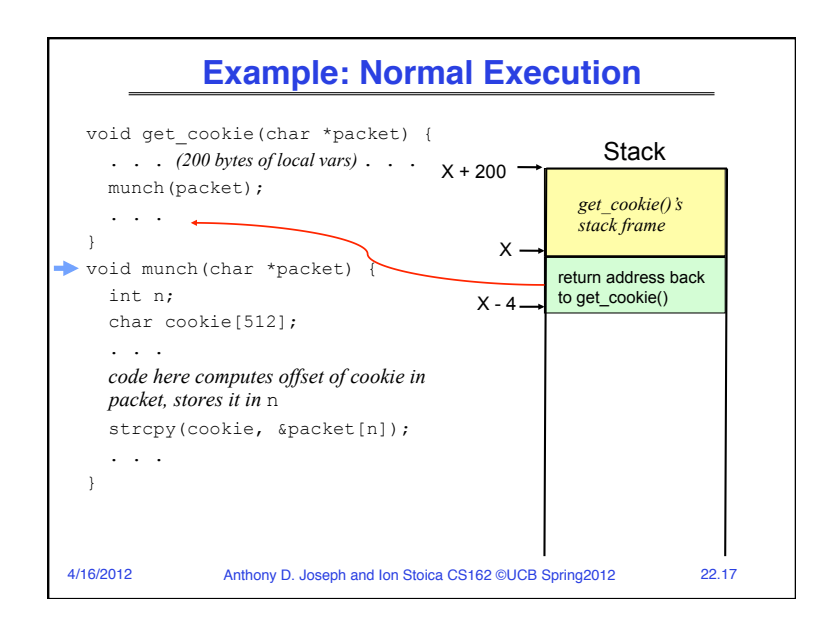

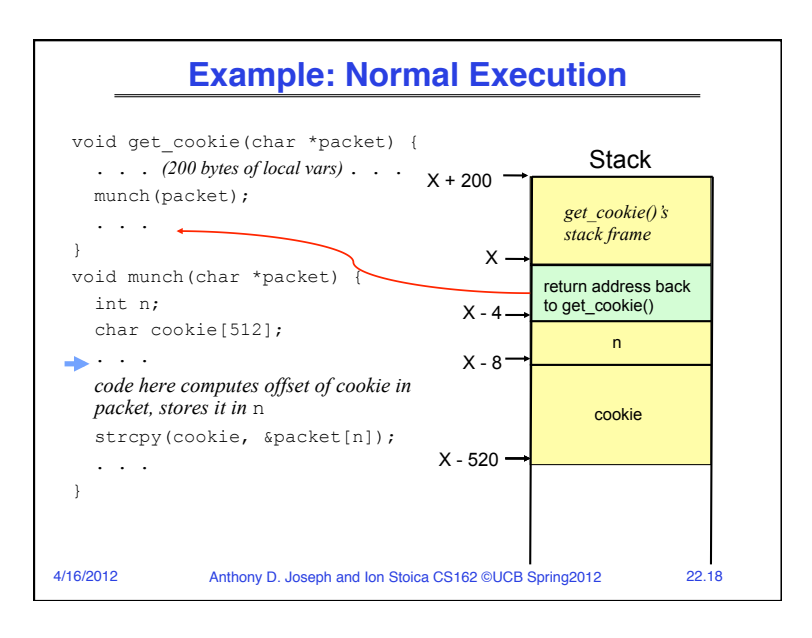

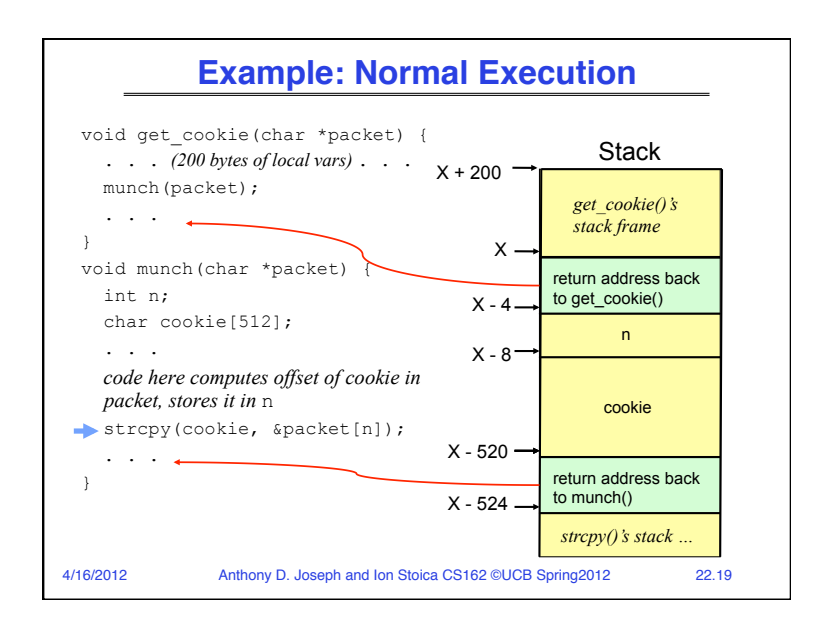

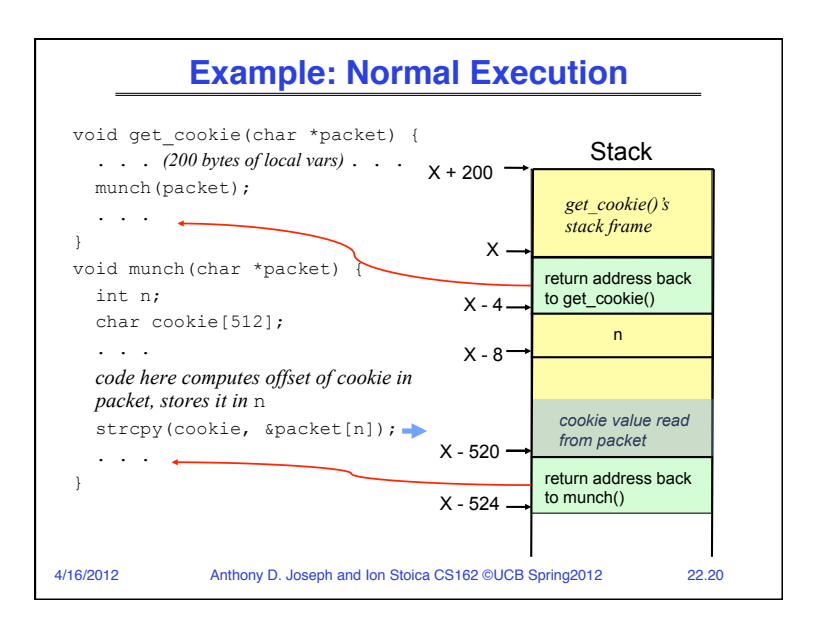

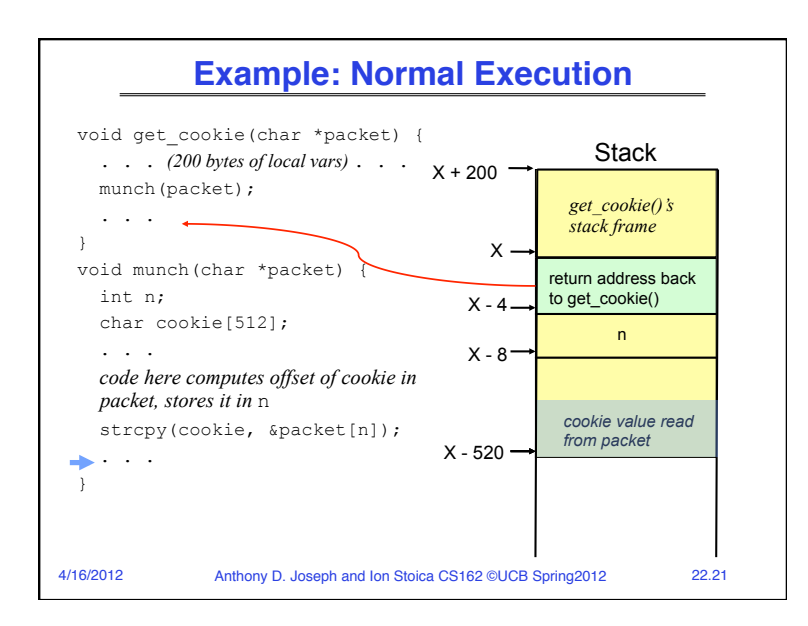

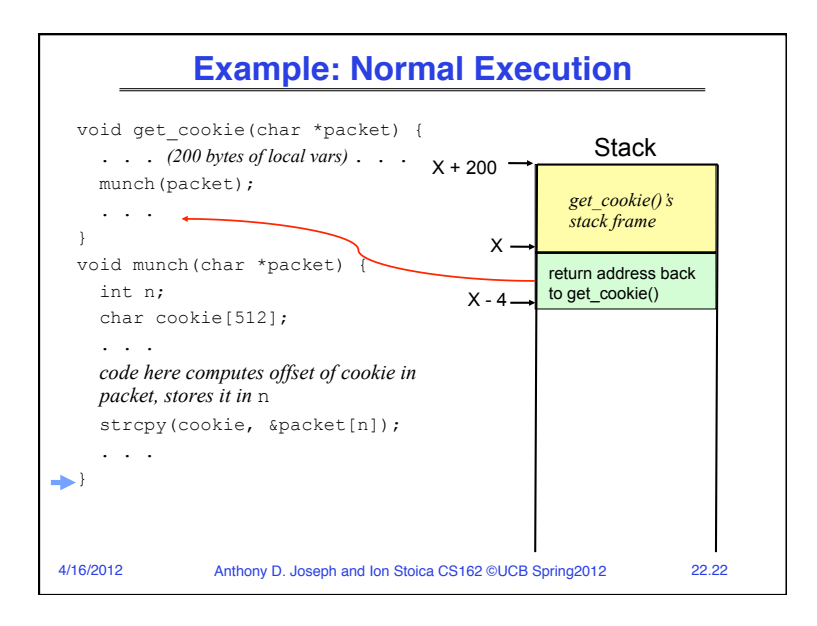

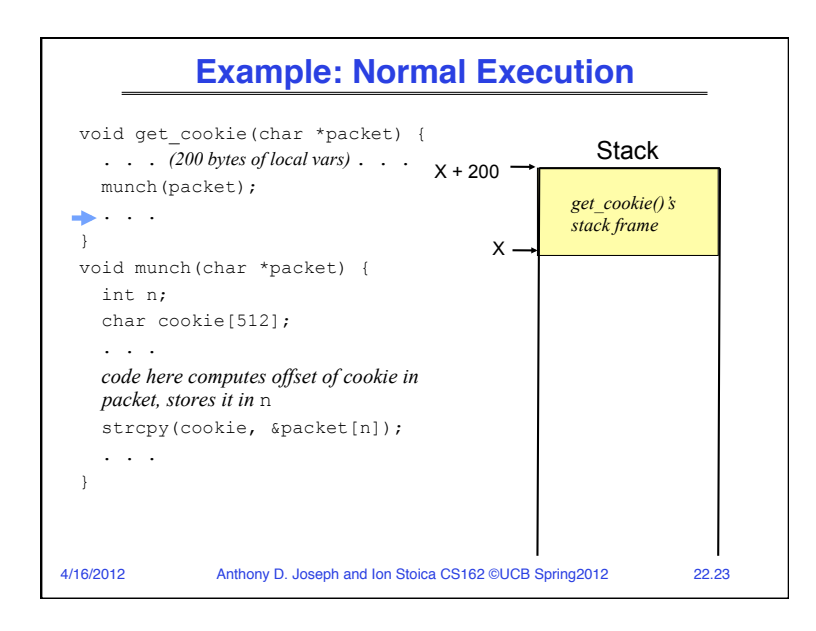

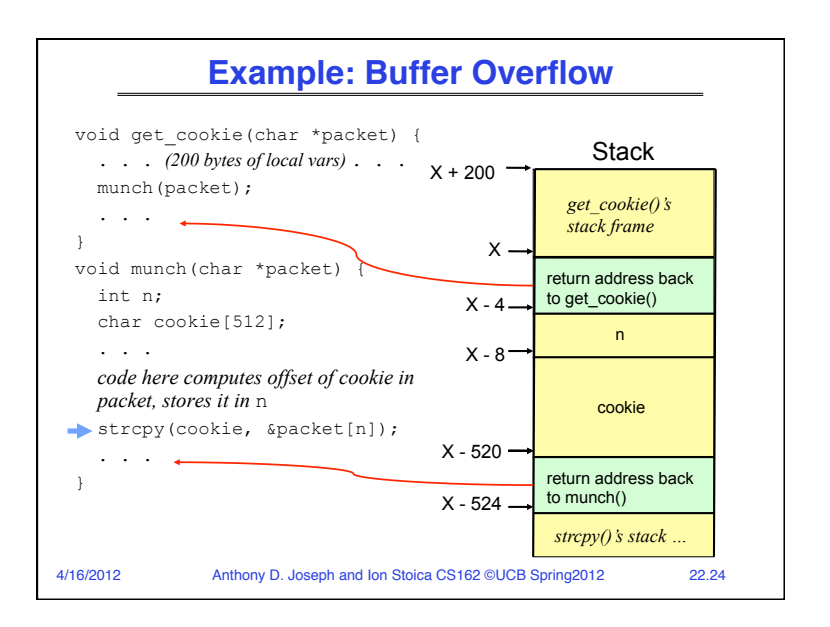

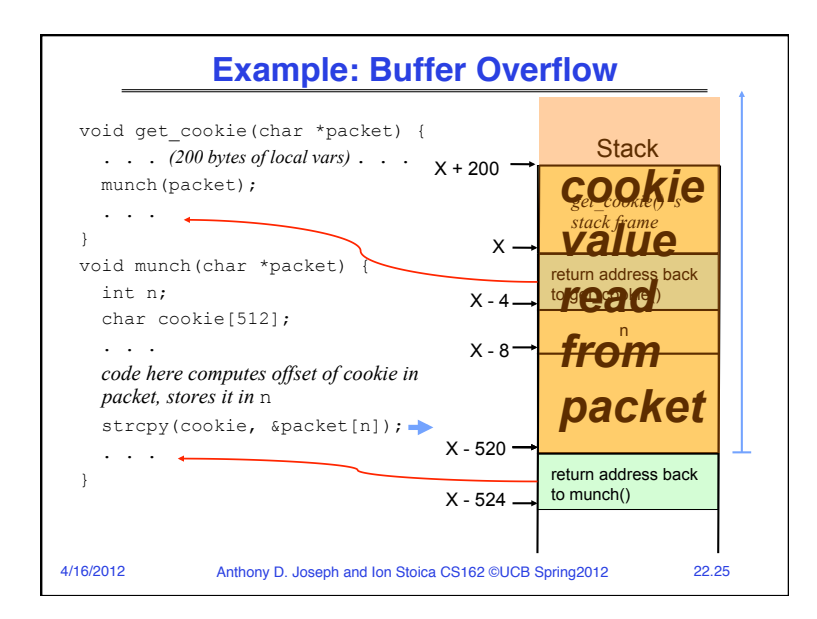

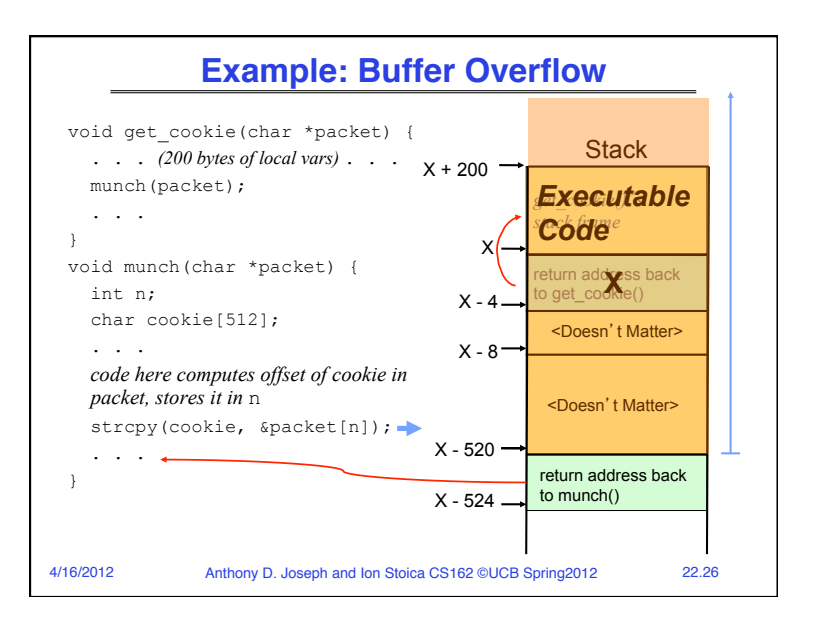

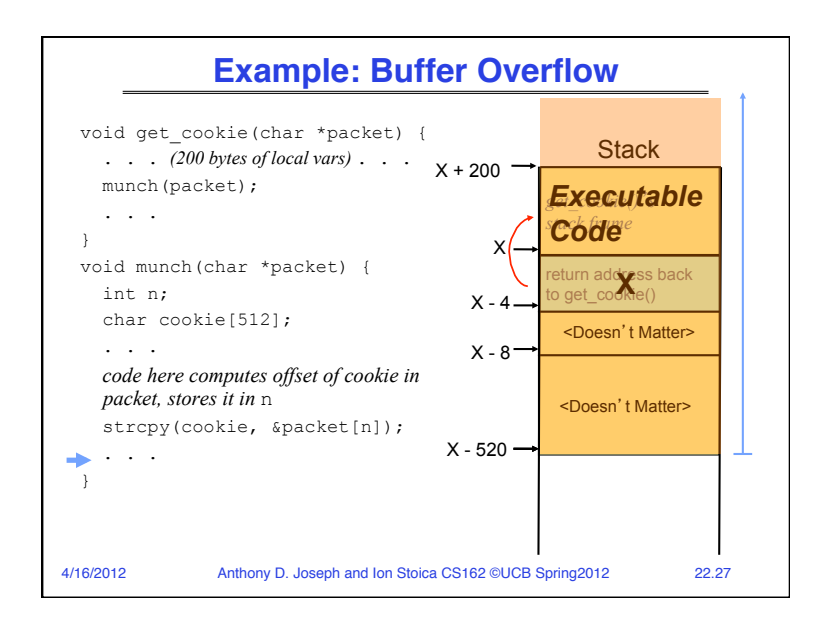

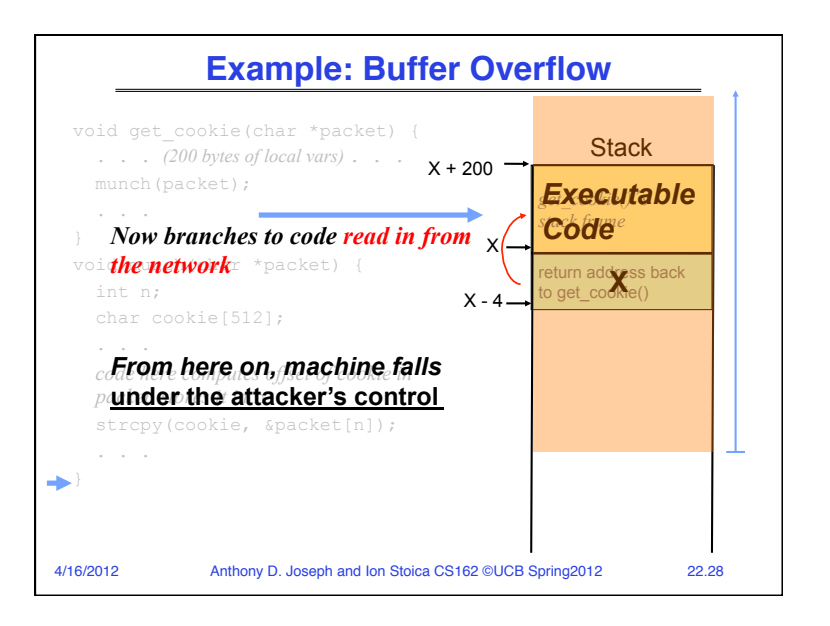

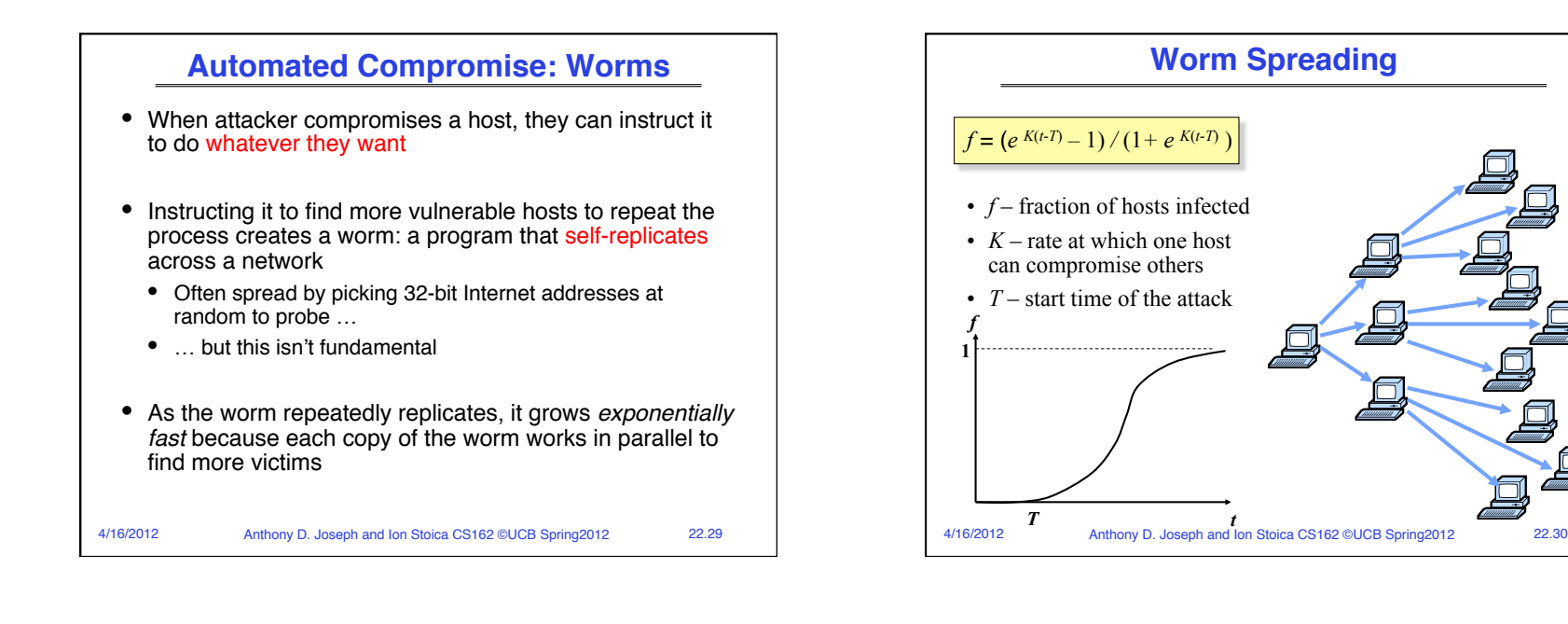

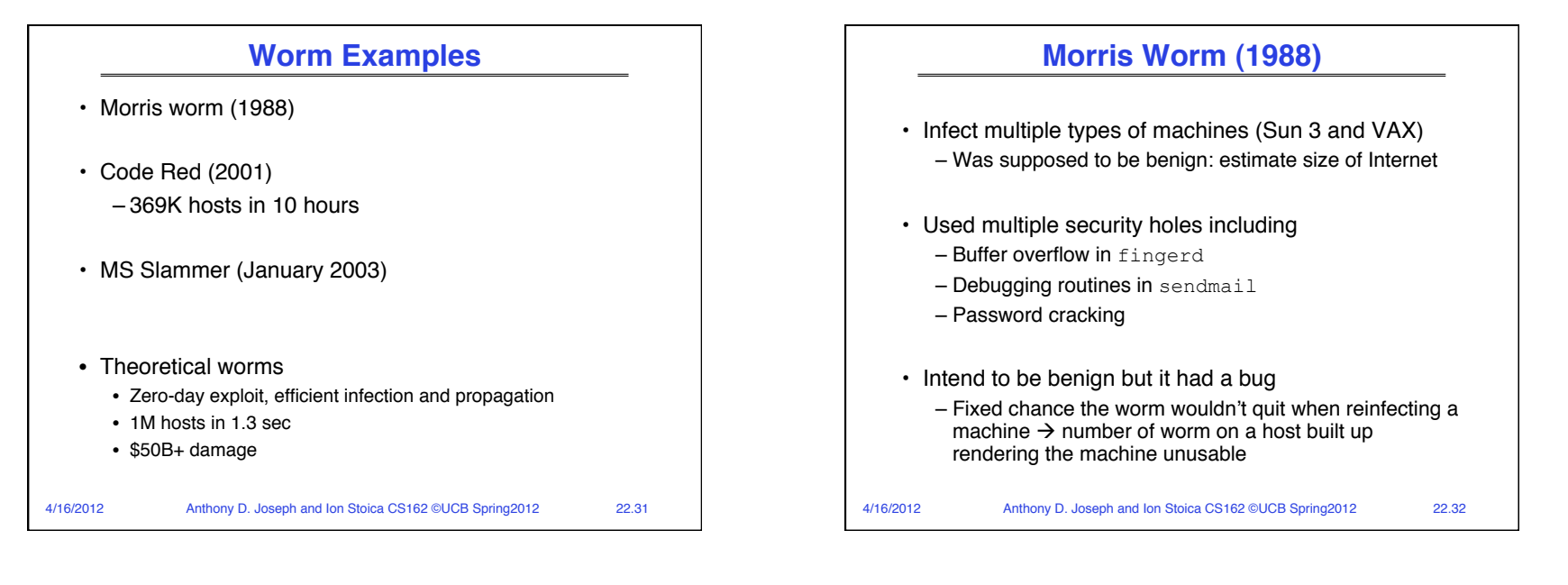

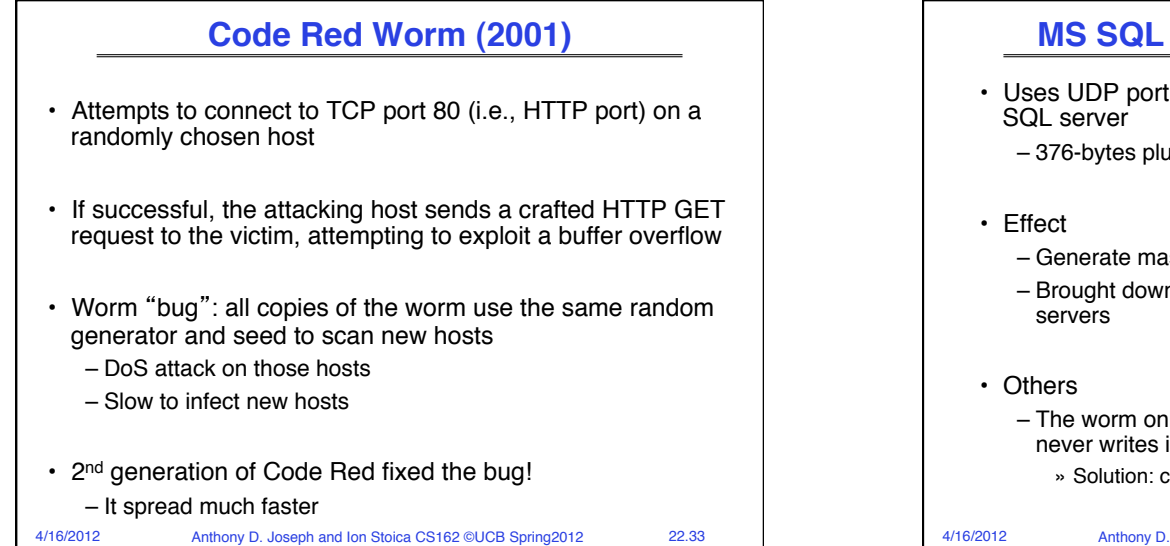

![](_page_8_Figure_1.jpeg)

![](_page_8_Figure_2.jpeg)

![](_page_8_Figure_3.jpeg)

![](_page_9_Figure_0.jpeg)

![](_page_9_Figure_1.jpeg)

![](_page_9_Picture_2.jpeg)

![](_page_9_Figure_3.jpeg)

![](_page_10_Figure_0.jpeg)

![](_page_10_Figure_1.jpeg)

![](_page_10_Figure_2.jpeg)

![](_page_11_Figure_0.jpeg)

![](_page_11_Figure_1.jpeg)

![](_page_11_Figure_2.jpeg)

![](_page_12_Figure_0.jpeg)

![](_page_12_Figure_1.jpeg)

![](_page_12_Figure_2.jpeg)

![](_page_13_Figure_0.jpeg)

![](_page_13_Figure_1.jpeg)